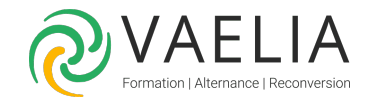

# Formation Writer Perfectionnement - Les fonctionnalités avancées

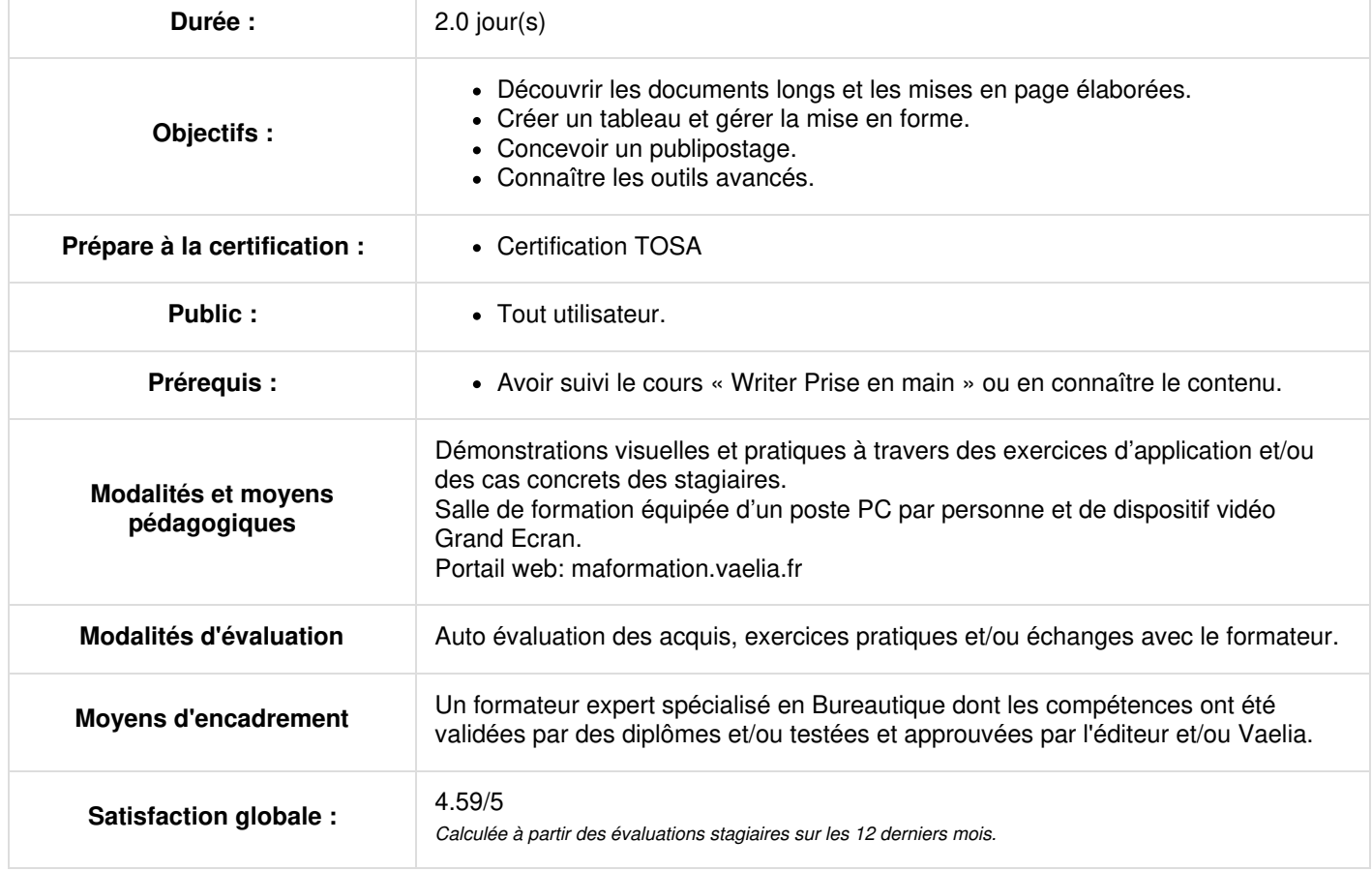

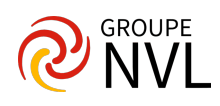

# **Jour 1**

## **Insertion d'un tableau**

- La création et la gestion d'un tableau (déplacement, saisie, sélection)
- Manipuler la structure Mise en forme d'un tableau
- Fusion et scission de cellules
- Positionnement du tableau
- Conversion, tri et calculs

#### **Insertion d'objets**

- Manipuler les objets de dessins, les images
- Positionnement par rapport au texte

## **Gestion des AutoTexte**

- Création et utilisation d'une entrée Auto Texte
- Gestion des entrées Auto texte
- Gestion de la date système

### **Publipostage**

- Le document principal
- Associer une source de données à un document
- Insertion des champs
- Exécution de la fusion
- Insérer un champ conditionnel
- Requêtes dans un publipostage
- Filtrer et trier
- Autres sources de données
- Gestion des étiquettes

# **Jour 2**

### **Gestion d'un document long**

- Déplacement
- Saut de page automatique
- En-têtes et pieds de page simples et différenciés
- Coupure des mots
- Gestion des notes de bas de page et de fin de document
- Repère de texte
- **Renvoi automatique**
- La notion de section

# **Outils avancés**

- Multicolonnage
- Niveaux hiérarchiques des styles
- Mode plan dans le navigateur
- Création d'un index
- Insertion d'une table des matières
- Document maître
- Légendes et table des illustrations
- Insertion et gestion des cadres
- Arrière-plan d'un document

# **Importation et exportation**

- Création d'un objet graphique
- Objet d'une autre application
- Mise en place d'hyperliens -Création de pages web
- Export vers des formats courants
- Conversion de documents Word

# **Suivi et fusion**

- Suivi des modifications
- Fusion et comparaison de documents

## **Personnalisation**

Macro commande -Protection d'un document -Gestion des versions d'un document

**VAELIA** - SAS au capital de 100 000 € RCS Bordeaux 339 606 980 - Code Naf : 8559A Déclaration d'activité enregistrée sous le n°72330097433 auprès de la Préfète de la région Nouvelle Aquitaine

Siège [social](https://www.vaelia.fr/) : Le Médoc, 61 route Jean Briaud, 33700 MERIGNAC Tél : 05 16 50 80 00 www.vaelia.fr

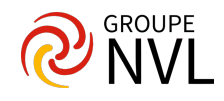

Barre d'outils et menu personnalisés

Siège [social](https://www.vaelia.fr/) :<br>Le Médoc, 61 route Jean Briaud, 33700 MERIGNAC<br>Tél : 05 16 50 80 00<br><u>www.vaelia.fr</u>

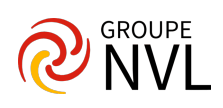